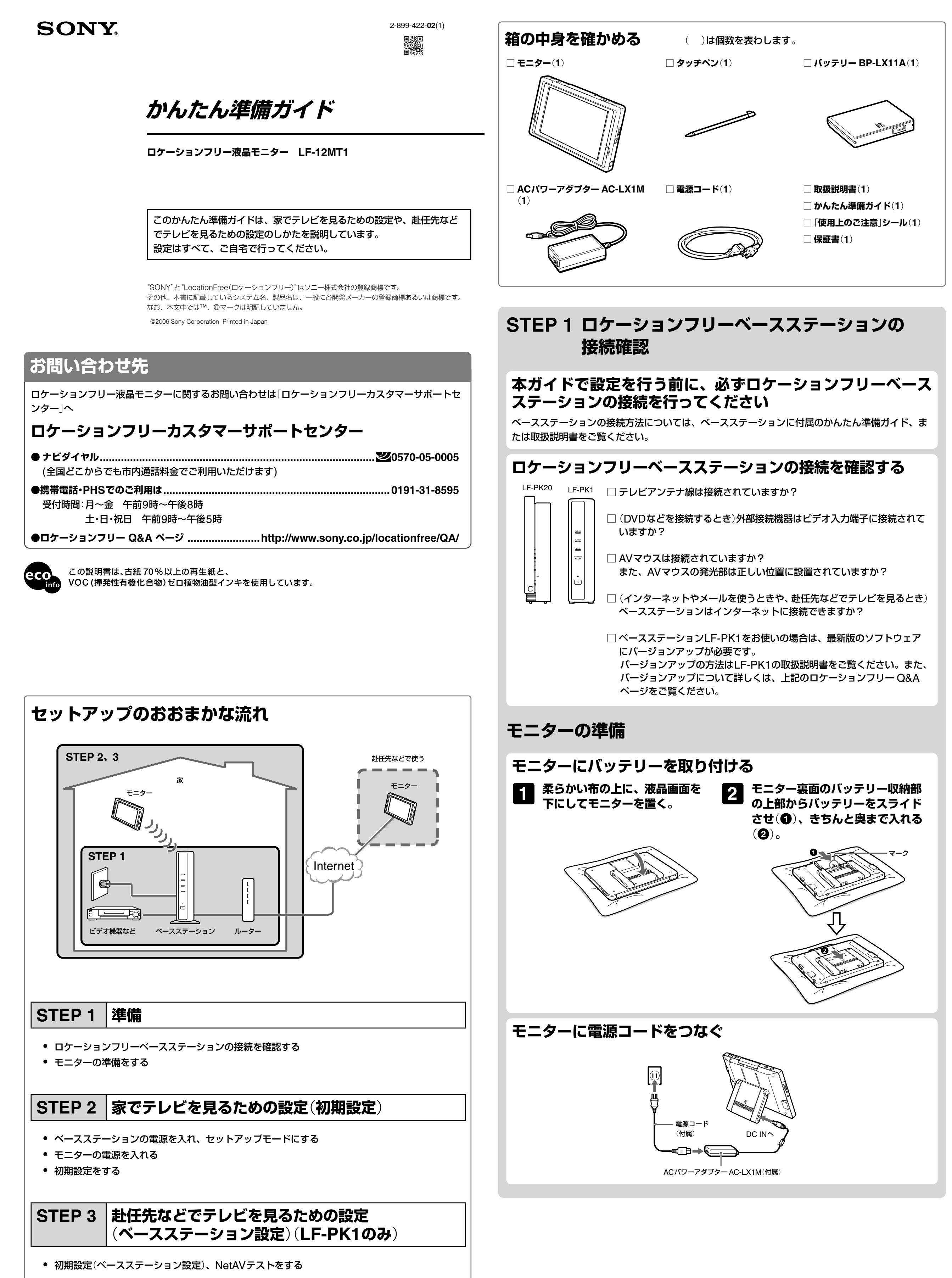

ご注意

STEP 3はベースステーションLF-PK20をお使いの場合は不要です。 詳しくはベースステーションの取扱説明書をご覧ください。

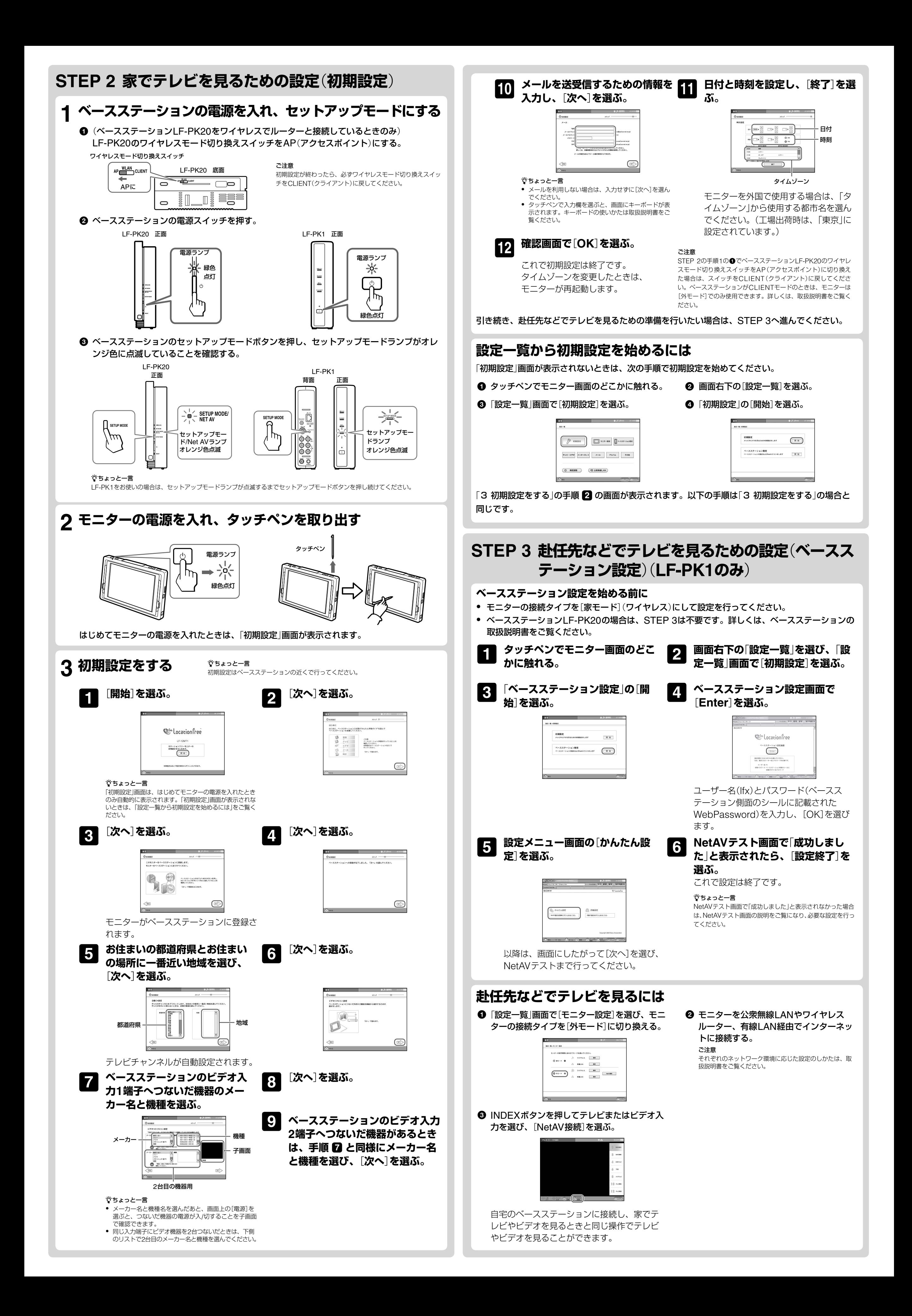